Text Tools **1 &Range Tools** & Text Tools... Select by Value 1 &Range Tools &Select by Value... Cell Lock Utility 1 &Range Tools Cell &Lock Utility... Formula Tools 1 &Range Tools &Formula Tools... Error Condition Wizard 1 &Range Tools 6 & Error Condition Wizard... Unit Conversion **1 &Range Tools** 8Unit Conversion... Export Range to File 1 &Range Tools E&xport Range to File... Export Range as Graphic 1 &Range Tools Export Range as &Graphic... 3-D Cell Shading 1 &Formatting Tools 3-D Cell Shading... Alternate Row Shading 18 B Townstraing Tools Alternate Row Shading... Copy Column Widths 1 &Formatting Tools &Copy Column Widths... Toggle Settings 1 &Worksheet Tools 6 &Toggle Settings... Set Scroll Area 1 &Worksheet Tools 6 &Set Scroll Area... Interactive Zooming and Taworksheet Tools and Interactive &Zooming... Pop-up Calculator 1 &Worksheet Tools 3Pop-up Calculator... Auditing Tools **1** &Worksheet Tools 8Auditing Tools... Bookmarks 1 Work&book Tools &Bookmarks... Insert File at Cursor 1 Work&book Tools &Insert File at Cursor... Interactive Hide/Unhide 1 Work&book Tools Interactive &Hide/Unhide... Save With Backup **1 Work&book Tools** 8Save With Backup... Export Charts 1 &Chart Tools &Export Charts... Chart Data Labeler 1 &Chart Tools Chart Data &Labeler... Batch Printing Wizard **1** &Printing Tools **8Batch Printing Wizard...** Perpetual Calendar 1 &Date && Time Tools &Perpetual Calendar... Insert-a-Date 1 &Date && Time Tools &Insert-a-Date... Reminder Alarm 1 &Date && Time Tools 8Reminder Alarm... Time Tracker The Tracker 1 &Date && Time Tools & Time Tracker... Object Properties **1** &Object Tools **Object &Properties...** Text Functions 1 Worksheet Fu&nctions &Text Functions Date & Time Functions 1 Worksheet Fu&nctions 8Date && Time Functions Information Functions 1 Worksheet Fu&nctions &Information Functions Video Poker **1 &Time Wasters** 8Video Poker...

## **UtilityName Loadable MenuItem SubMenu** 0 &Range Tools 0 &Range Tools 0 &Range Tools 0 &Formatting Tools 0 &Worksheet Tools 0 &Date && Time Tools  $0 0 -$ Yahtzee **1 &Time Wasters** 8Yahtzee... Bomb Hunt 1 & Time Wasters 3 &Bomb Hunt...  $^{\circ}$ 1 &Enhanced Shortcut Menus  $0 -$

Range Randomize Utilities **1 &Range Tools** 8Range Randomize Utilities... Print Multiple Selection Wizard 1 &Printing Tools Print &Multiple Selection Wizard... Object Align, Size & Space 1 &Object Tools Colign, Size && Space... Statistical & Math Functions 1 Worksheet Fu&nctions &Statistical && Math Functions Lookup & Reference Functions 1 Worksheet Fu&nctions &Lookup && Reference Functions

- &Unload Utilities...
- &Help
- 0 & About Power Utility Pak...

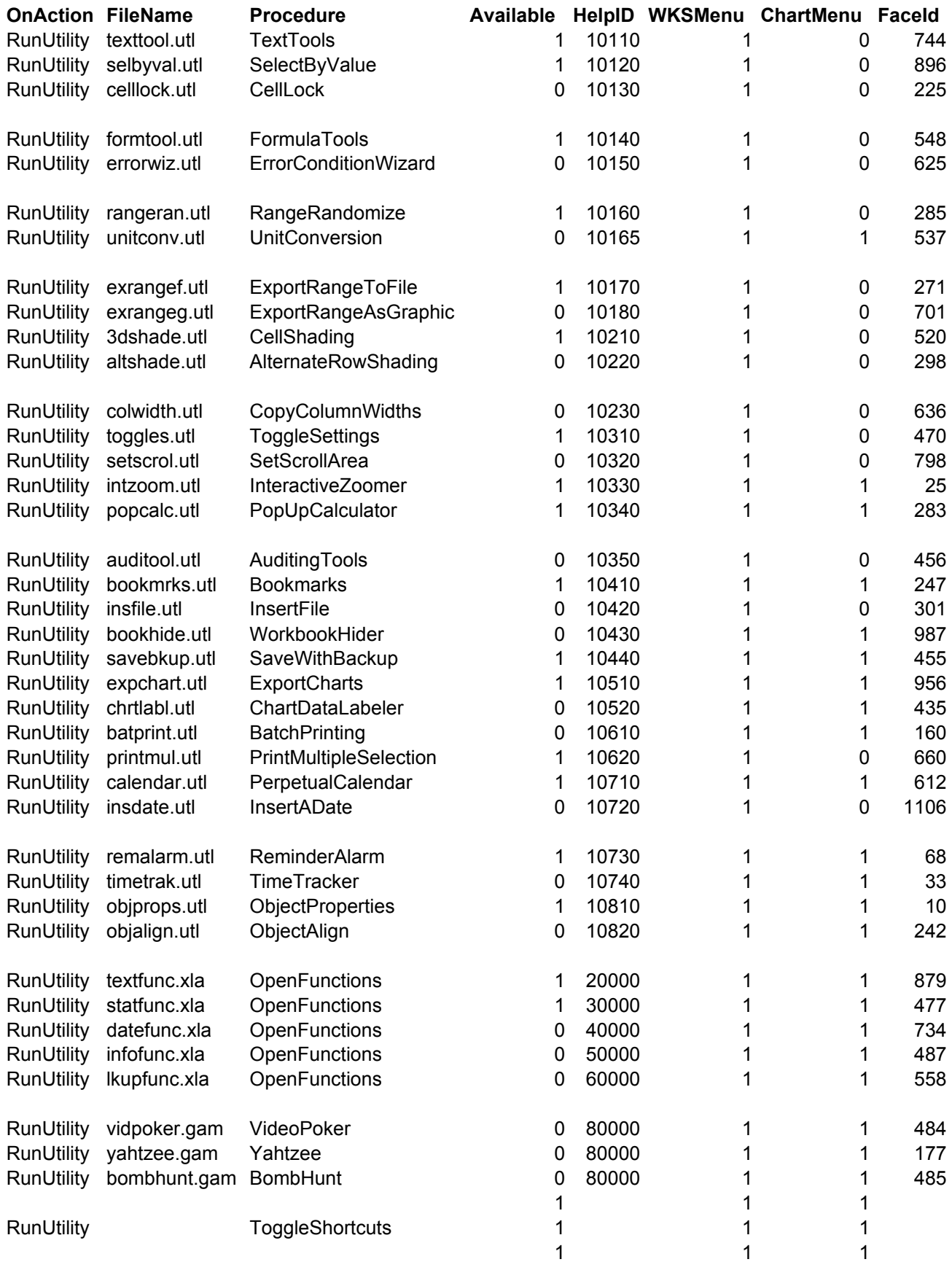

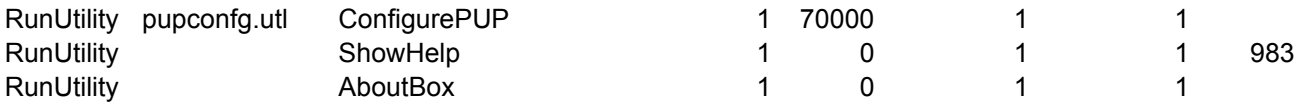

[The Spreadsheet Page](http://www.j-walk.com/ss/) <mailto:support@j-walk.com>